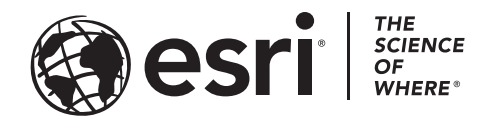

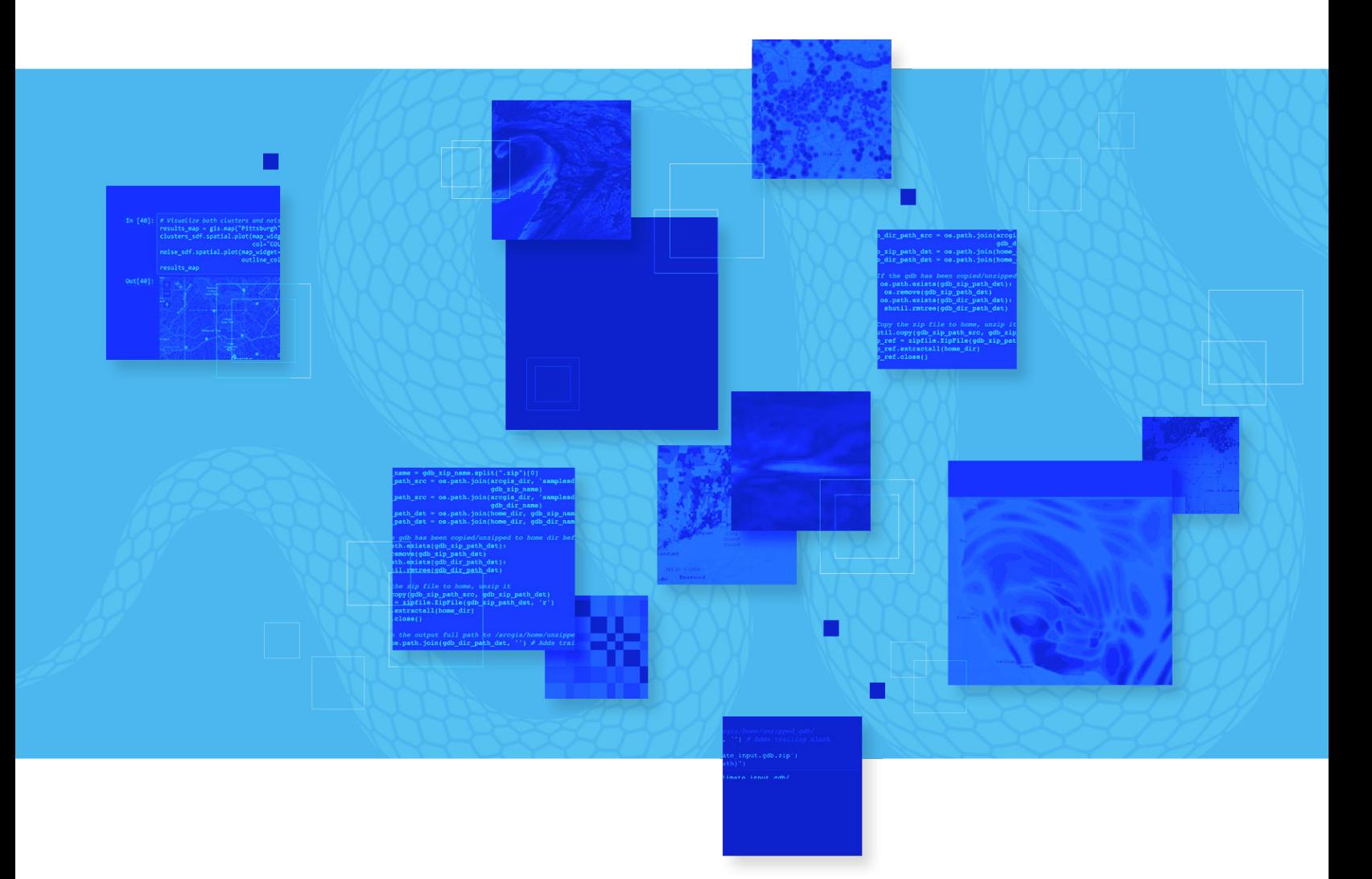

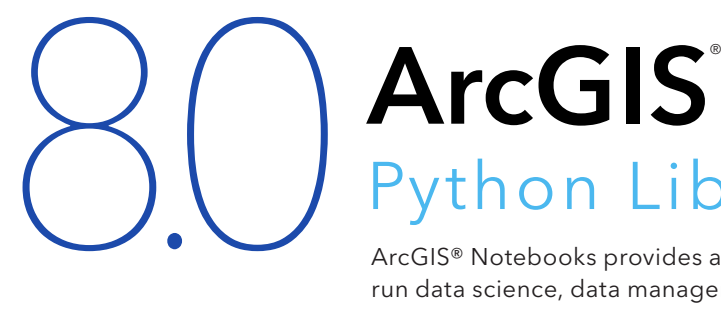

# **Notebooks** Python Libraries Manifest

ArcGIS® Notebooks provides a spatially optimized Jupyter experience to create, share, and run data science, data management, and administrative scripts.

With ArcGIS Notebooks, you can perform analysis, automate workflows, and immediately visualize data and analysis results in a geographic context. It is an efficient, modern environment that combines code, real-time visualizations and maps, and data tools.

ArcGIS Notebooks features the ArcGIS Python libraries, ArcGIS API for Python, and ArcPy<sup>TM</sup>. ArcGIS Notebooks also includes access to hundreds of open-source Python libraries and packages.

This publication provides a complete list of the Python libraries—including their versions that are packaged in the ArcGIS Notebooks runtime version 8.0. The first two lists are for Linux containers, and the second two are for Windows containers.

Python 3 Standard (Linux containers) | Version 8.0

#### **RELEASED**

April 2023

#### **TOTAL PACKAGES** 481

#### **SUPPORTED IN**

ArcGIS Enterprise 11.1 and the June 2023 release of ArcGIS Online

In ArcGIS Enterprise, you can customize your notebook environment. Learn more—read [Extend a Notebook Runtime.](https://enterprise.arcgis.com/en/notebook/latest/administer/windows/extend-a-notebook-runtime.htm)

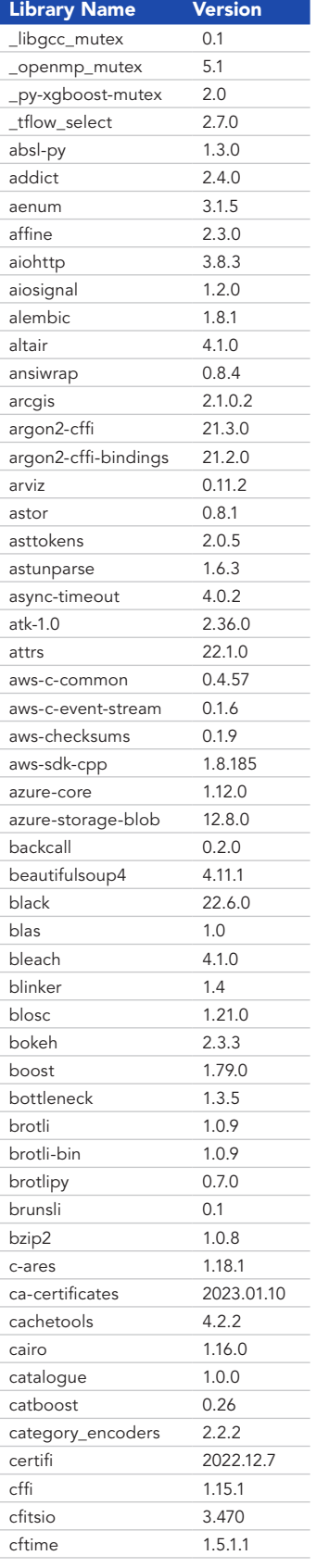

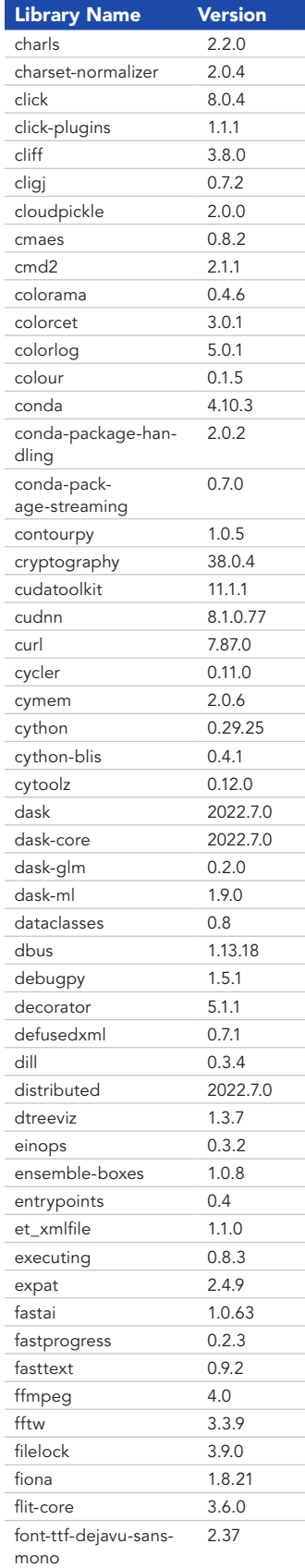

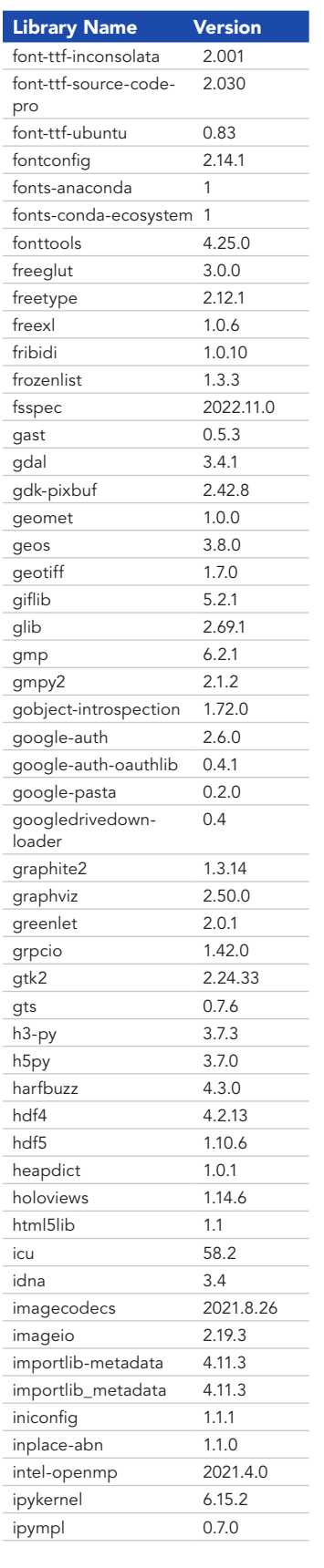

### 03 04

05

06

07

**02**

Python 3 Standard (Linux containers) | Version 8.0

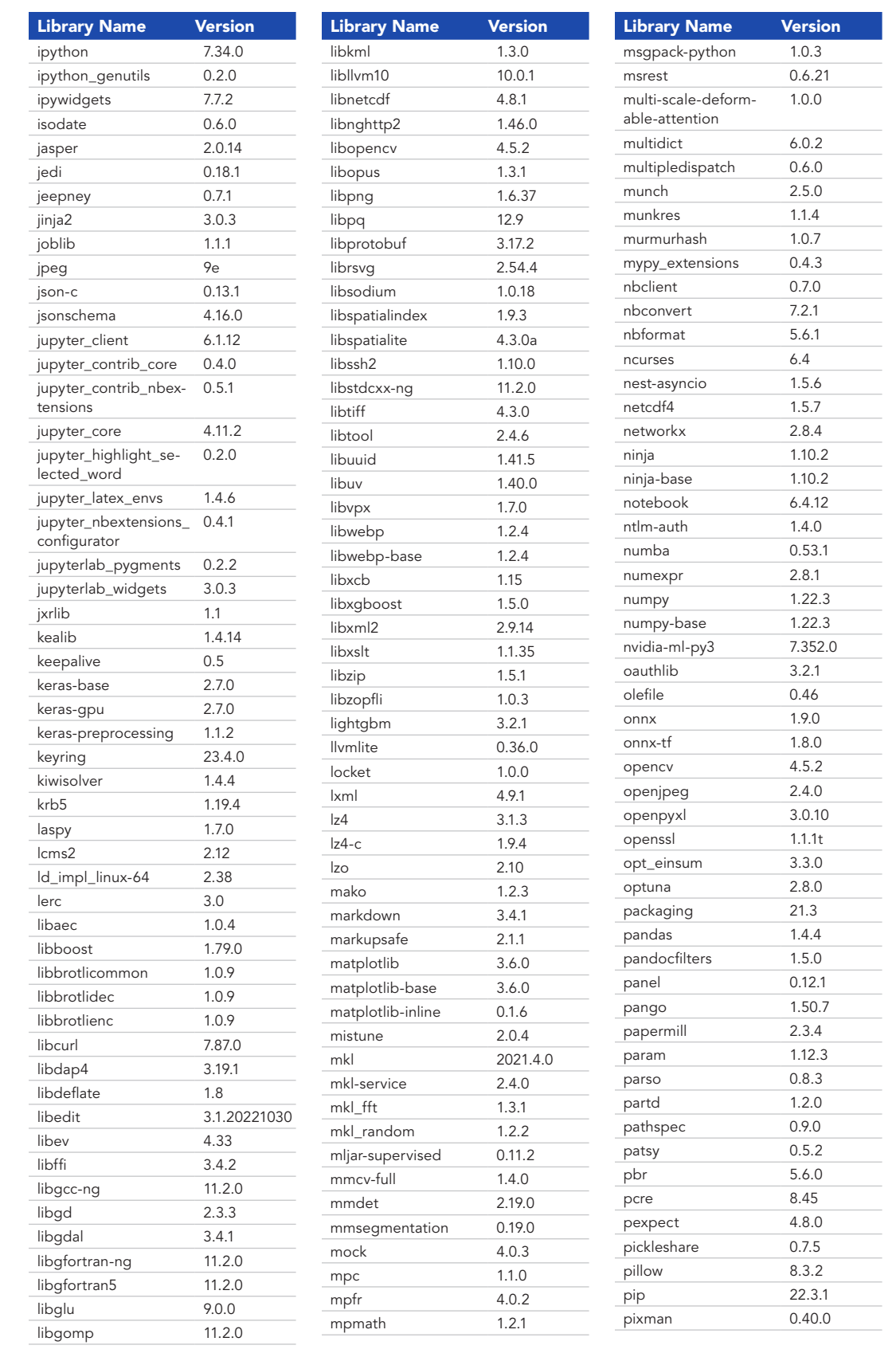

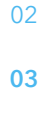

04

05 06

07 08

09

Python 3 Standard (Linux containers) | Version 8.0

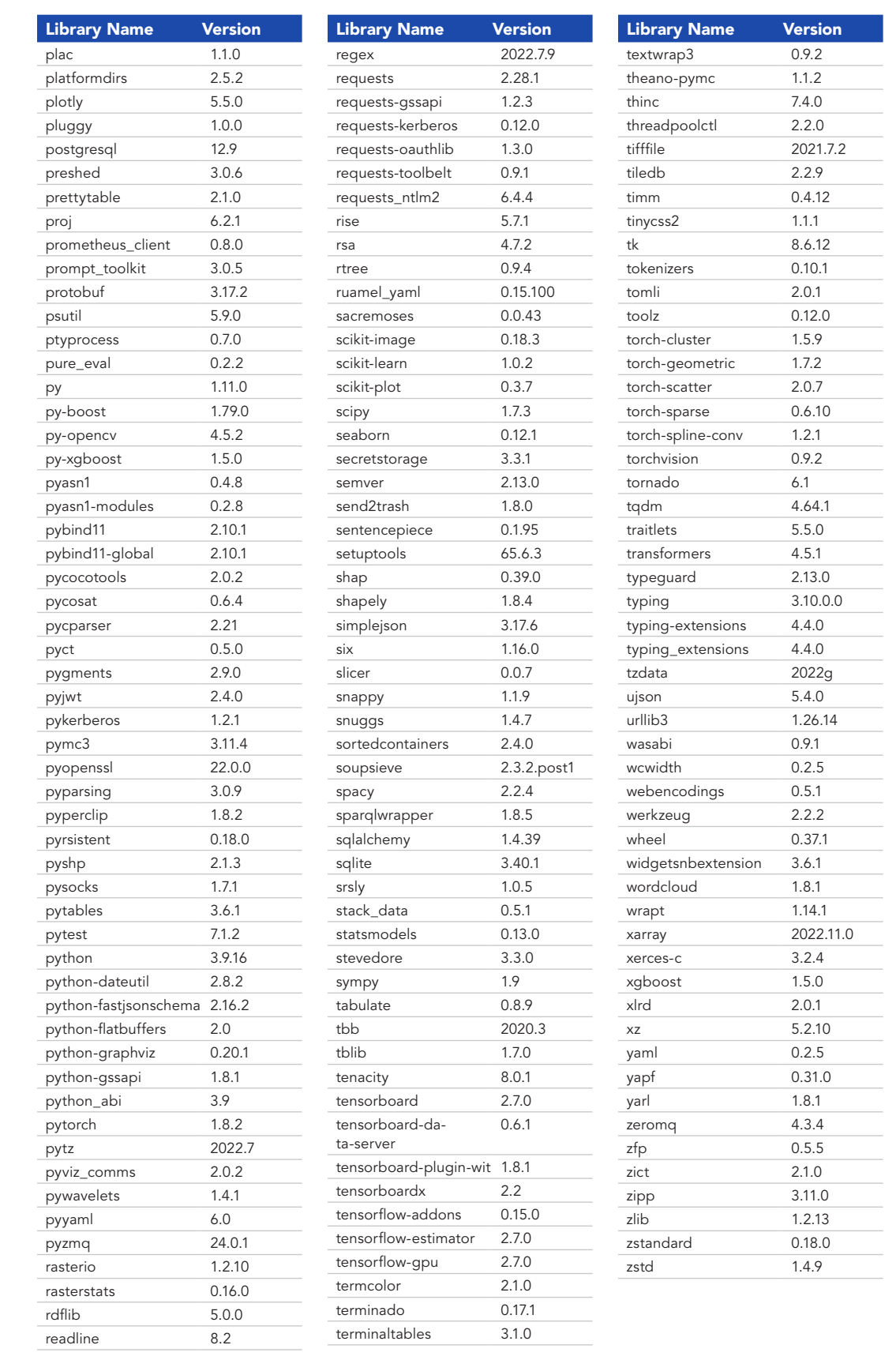

05

06

07

08

09

10

11

02

Python 3 Advanced (Linux containers) | Version 8.0

#### **RELEASED** April 2023

#### **TOTAL PACKAGES** 486

#### **SUPPORTED IN**

ArcGIS Enterprise 11.1 and the June 2023 release of ArcGIS Online

The use of the Advanced and/ or Advanced with GPU runtime consumes credits within ArcGIS Online. See ArcGIS Online [credits by capability](https://doc.arcgis.com/en/arcgis-online/administer/credits.htm#ESRI_SECTION1_709121D2C7694DCAB9B8592F36F7A5BA) for more details.

In ArcGIS Enterprise, you can customize your notebook environment. Learn more—read [Extend a Notebook Runtime.](https://enterprise.arcgis.com/en/notebook/latest/administer/windows/extend-a-notebook-runtime.htm)

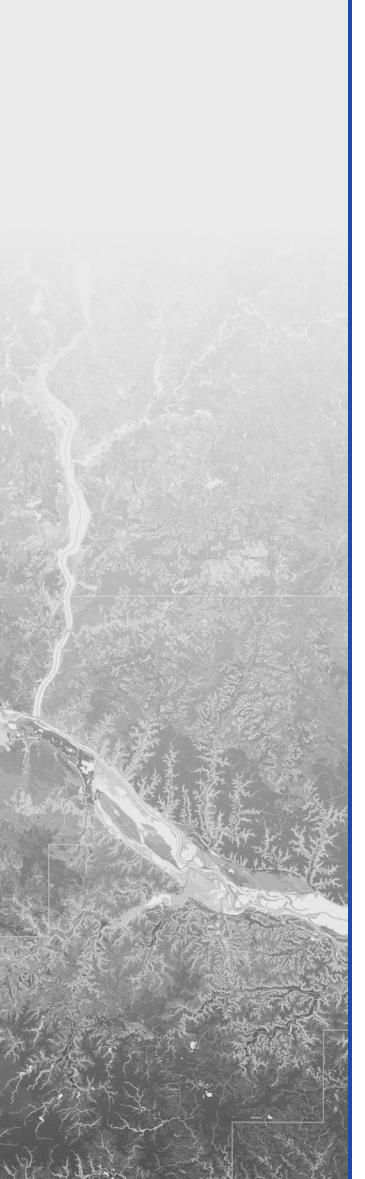

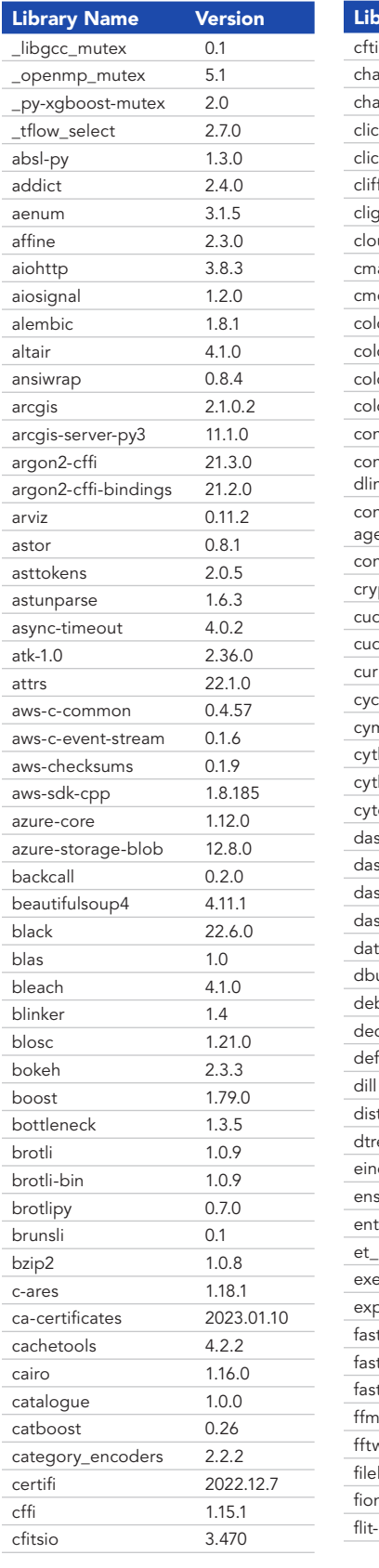

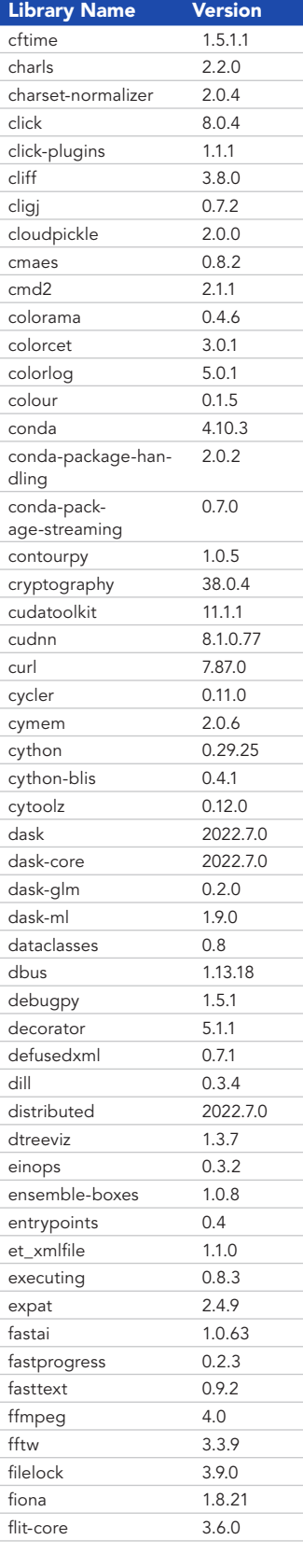

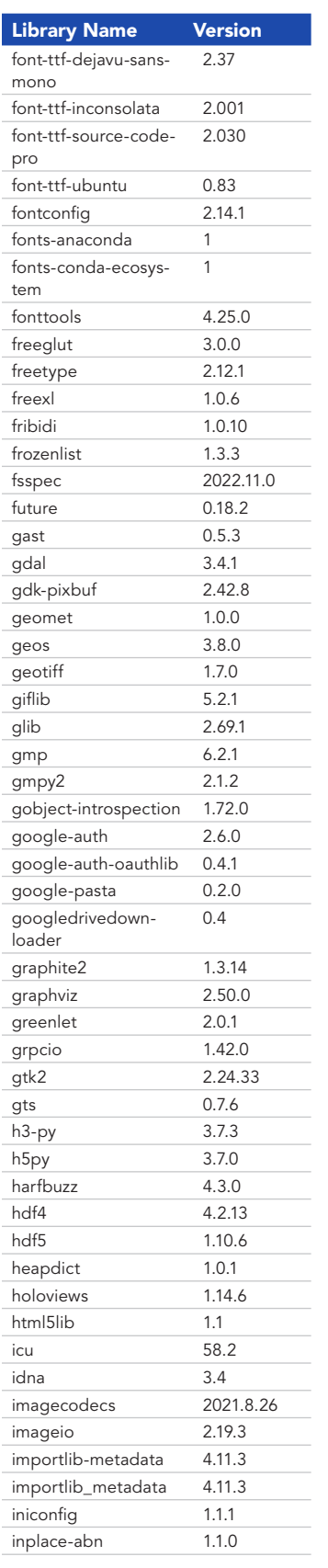

02

03

04

**05**

06

07

08

09

10

11

Python 3 Advanced (Linux containers) | Version 8.0

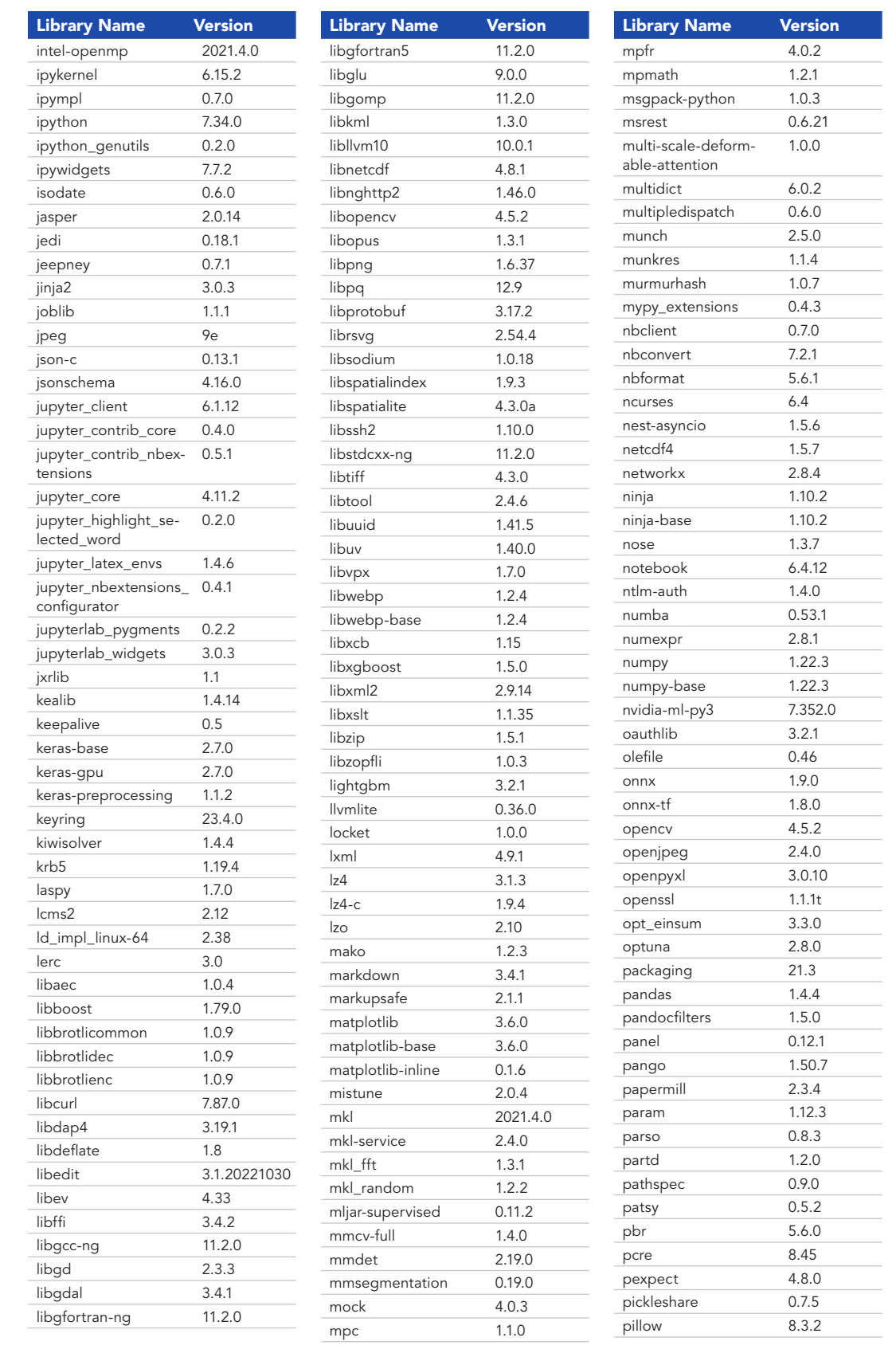

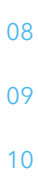

11

12

13

02

03

04

05

**06**

Python 3 Advanced (Linux containers) | Version 8.0

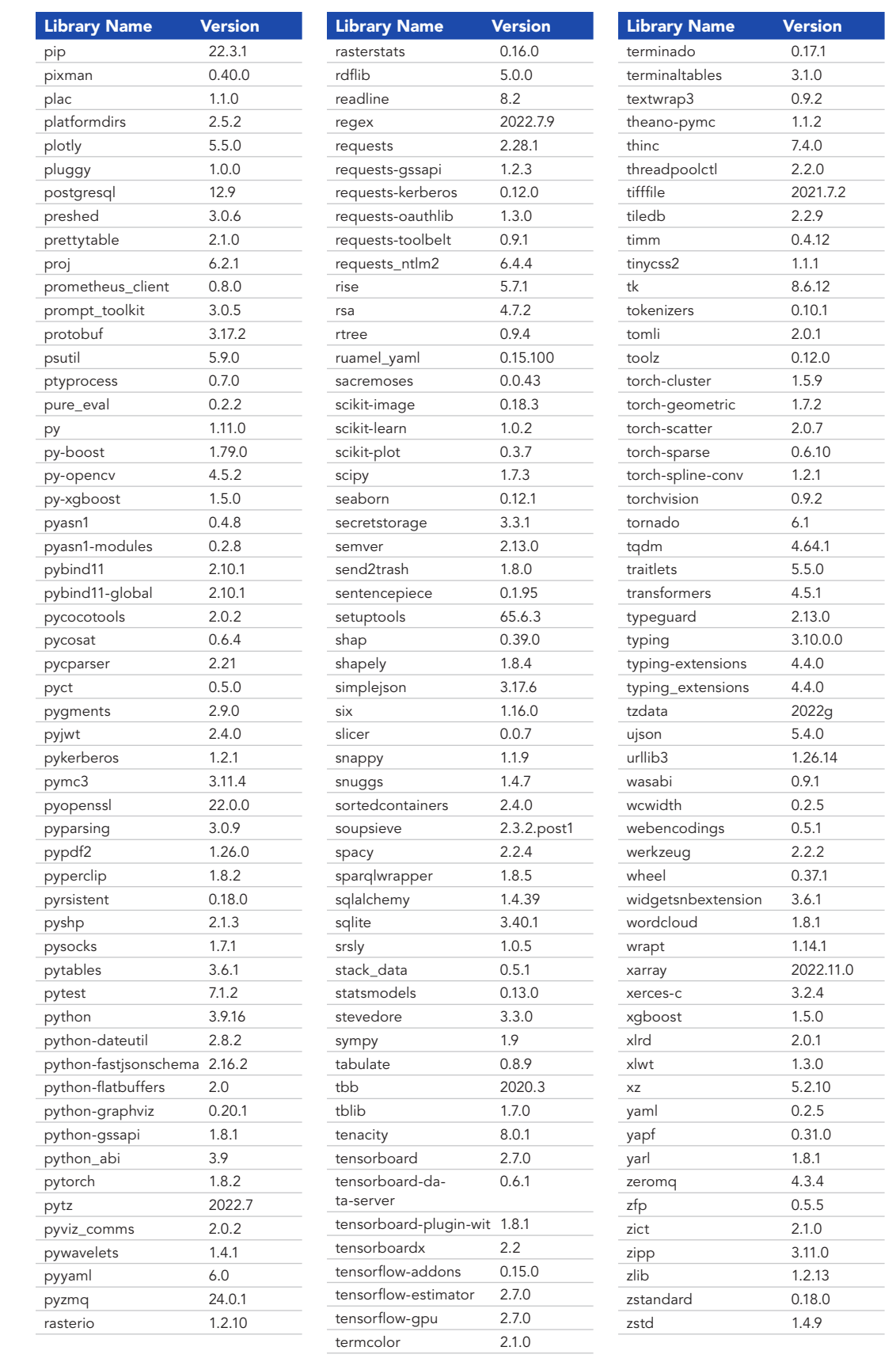

04

05

06

**07**

08

09

10

11

Python 3 Standard (Windows containers) | Version 8.0

#### **RELEASED** April 2023

#### **TOTAL PACKAGES** 455

#### **SUPPORTED IN**

ArcGIS Enterprise 11.1 In ArcGIS Enterprise, you can customize your notebook environment. Learn more—read [Extend a Notebook Runtime.](https://enterprise.arcgis.com/en/notebook/latest/administer/windows/extend-a-notebook-runtime.htm)

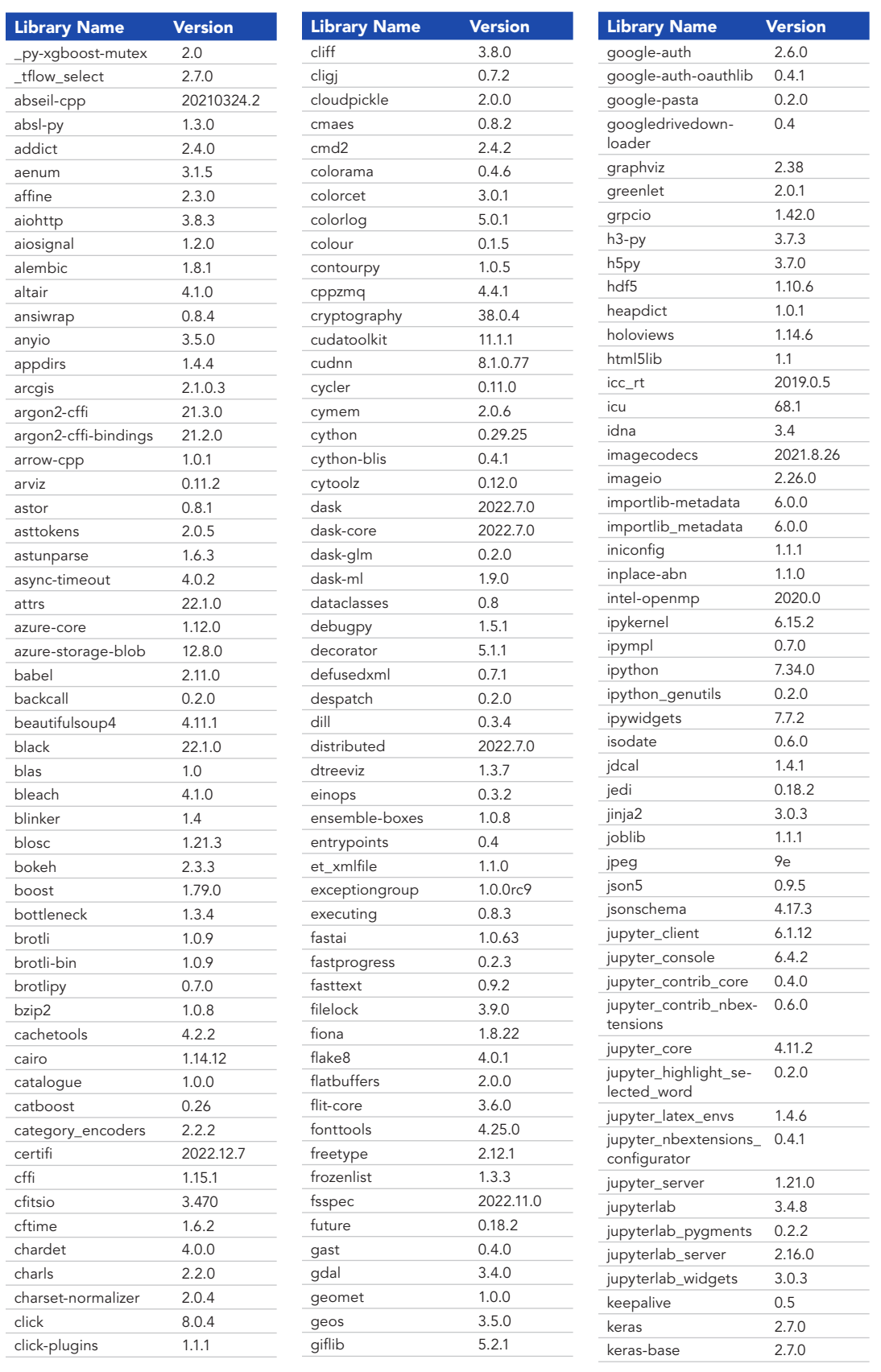

10

11

12

02

03

04

05

Python 3 Standard (Windows containers) | Version 8.0

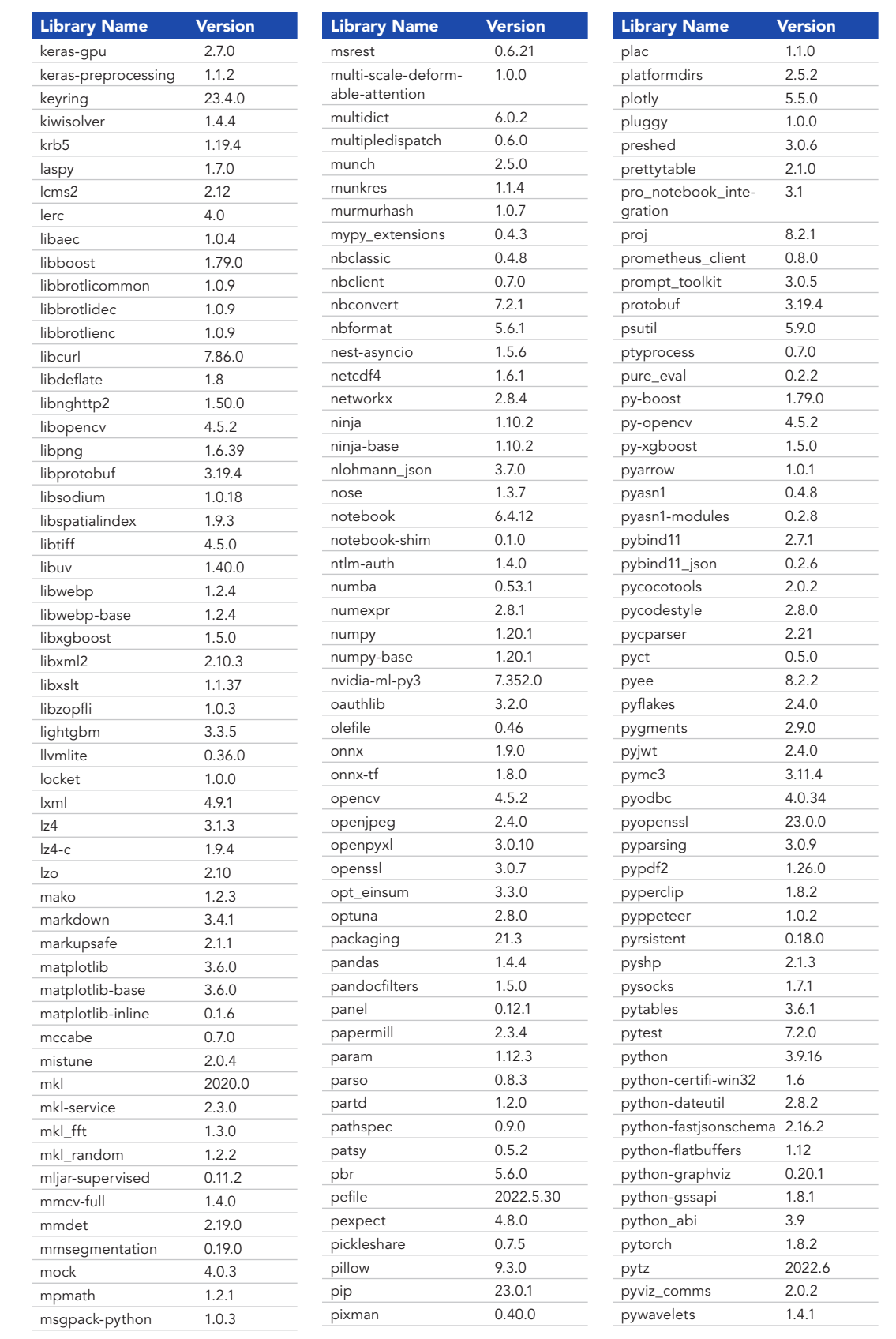

04

05

06

07

08

**09**

10

11

Python 3 Standard (Windows containers) | Version 8.0

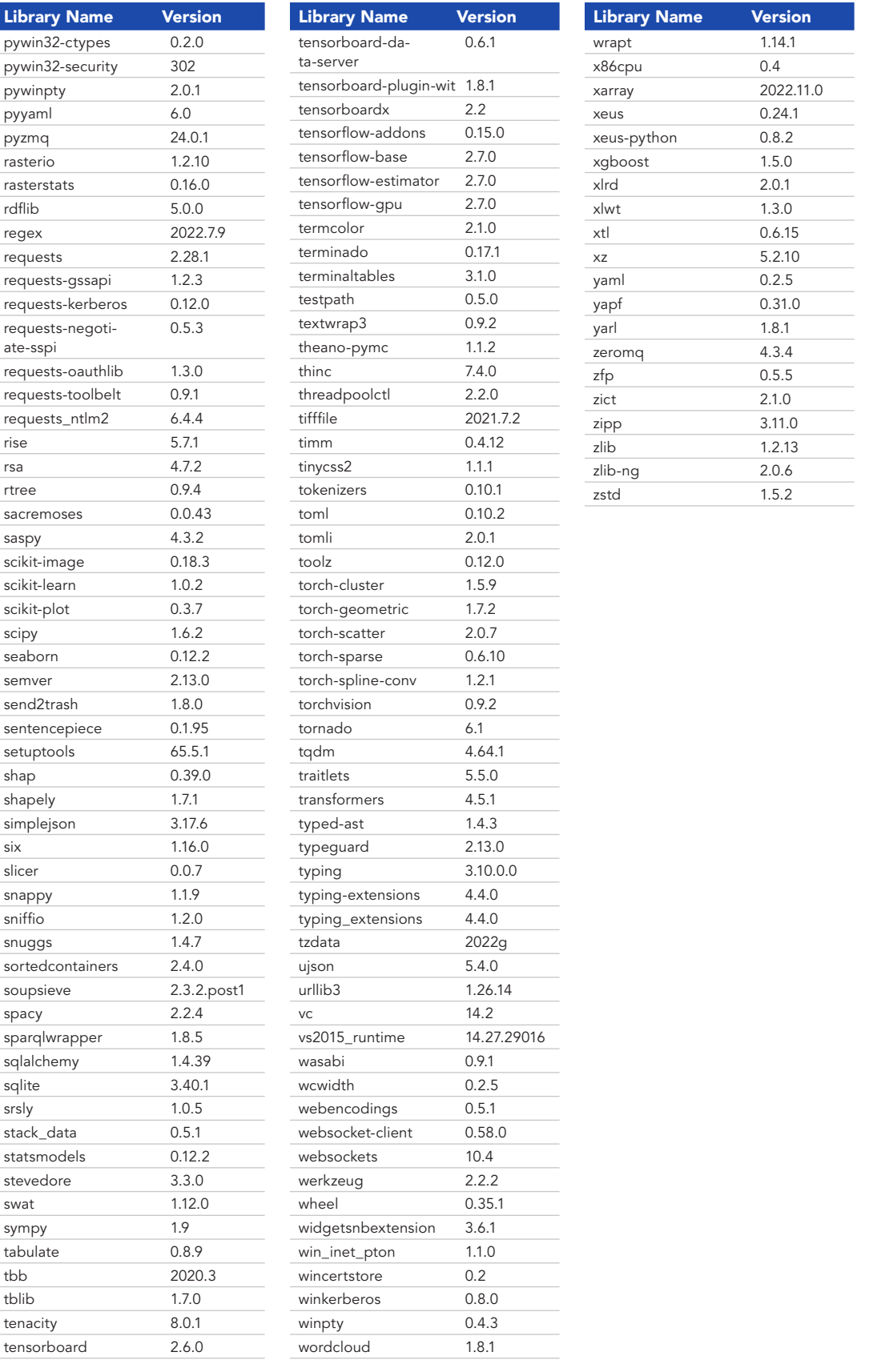

02

03

04

05

06

07

08

09

**10**

Python 3 Advanced (Windows containers) | Version 8.0

#### **RELEASED** April 2023

#### **TOTAL PACKAGES** 458

#### **SUPPORTED IN**

#### ArcGIS Enterprise 11.1

The use of the Advanced and/ or Advanced with GPU runtime consumes credits within ArcGIS Online. See ArcGIS Online [credits by capability](https://doc.arcgis.com/en/arcgis-online/administer/credits.htm#ESRI_SECTION1_709121D2C7694DCAB9B8592F36F7A5BA) for more details.

In ArcGIS Enterprise, you can customize your notebook environment. Learn more—read [Extend a Notebook Runtime.](https://enterprise.arcgis.com/en/notebook/latest/administer/windows/extend-a-notebook-runtime.htm)

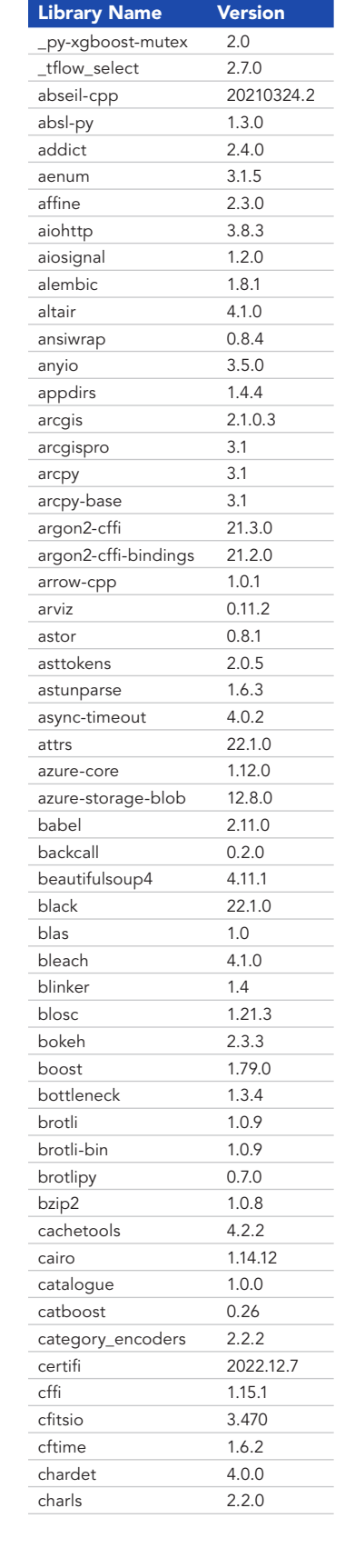

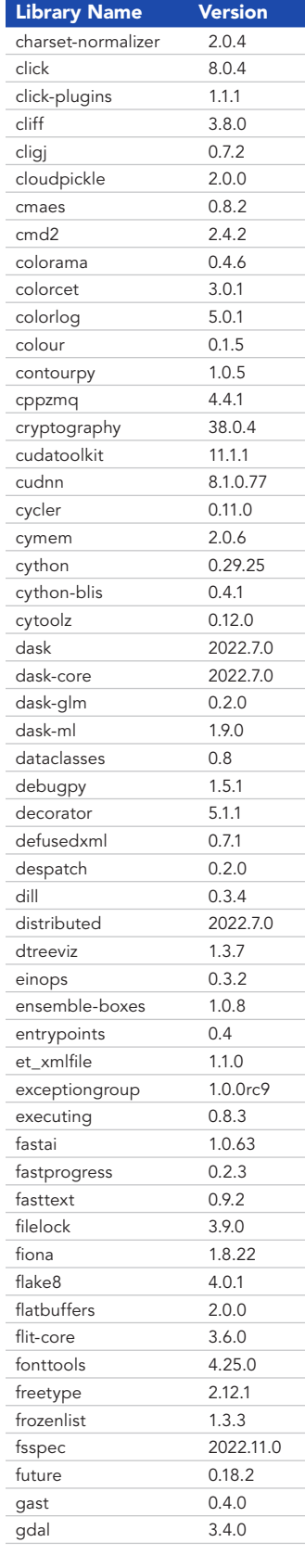

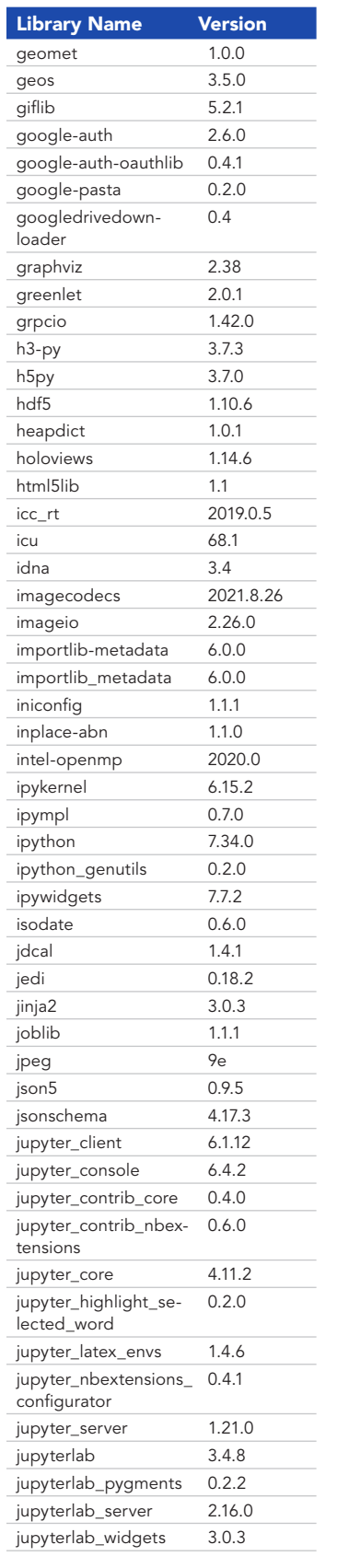

04

05

06

07

08

09

10

**11**

Python 3 Advanced (Windows containers) | Version 8.0

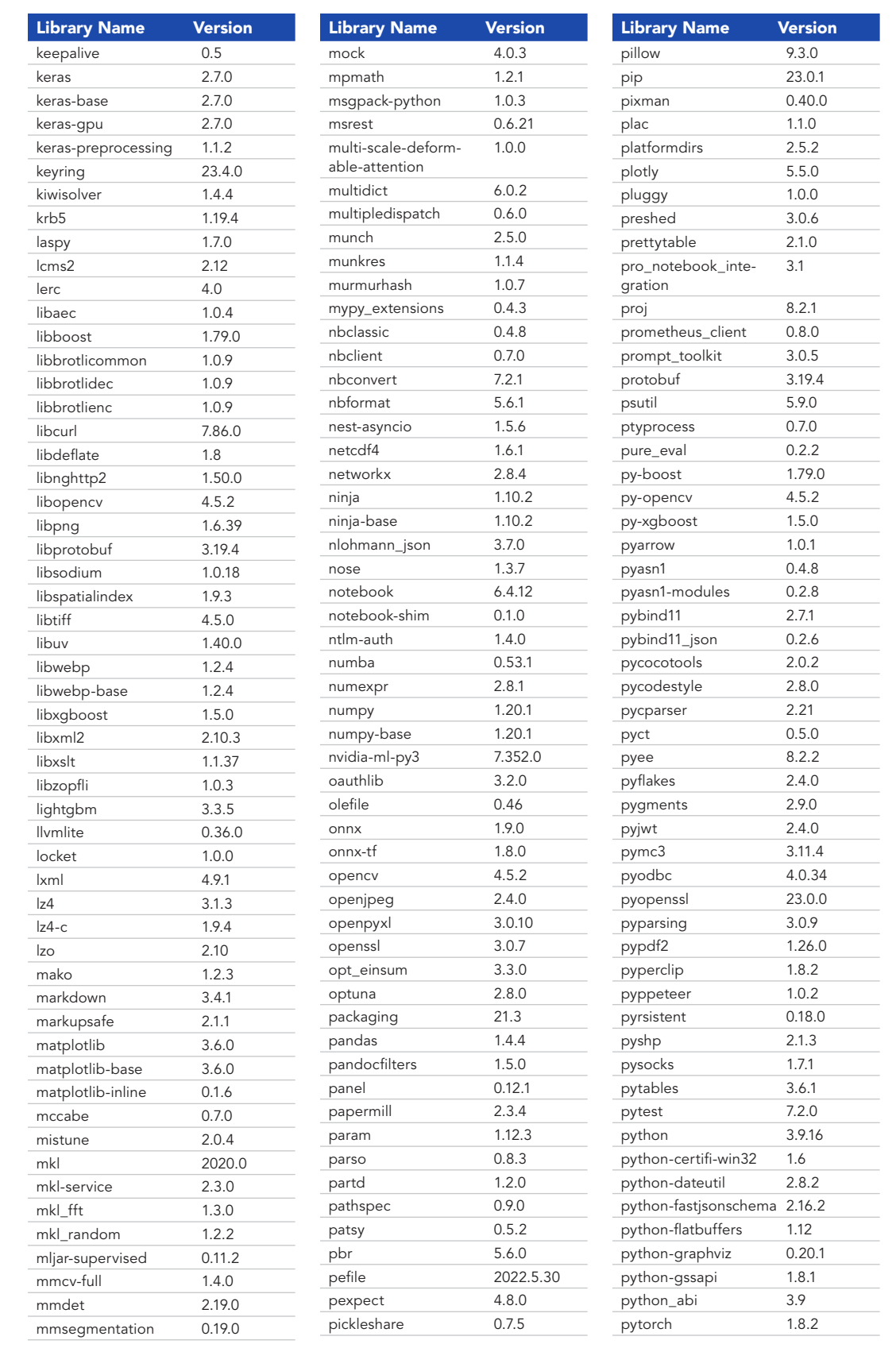

13

02

03

04

05

06

07

08

09

10

11

Python 3 Advanced (Windows containers) | Version 8.0

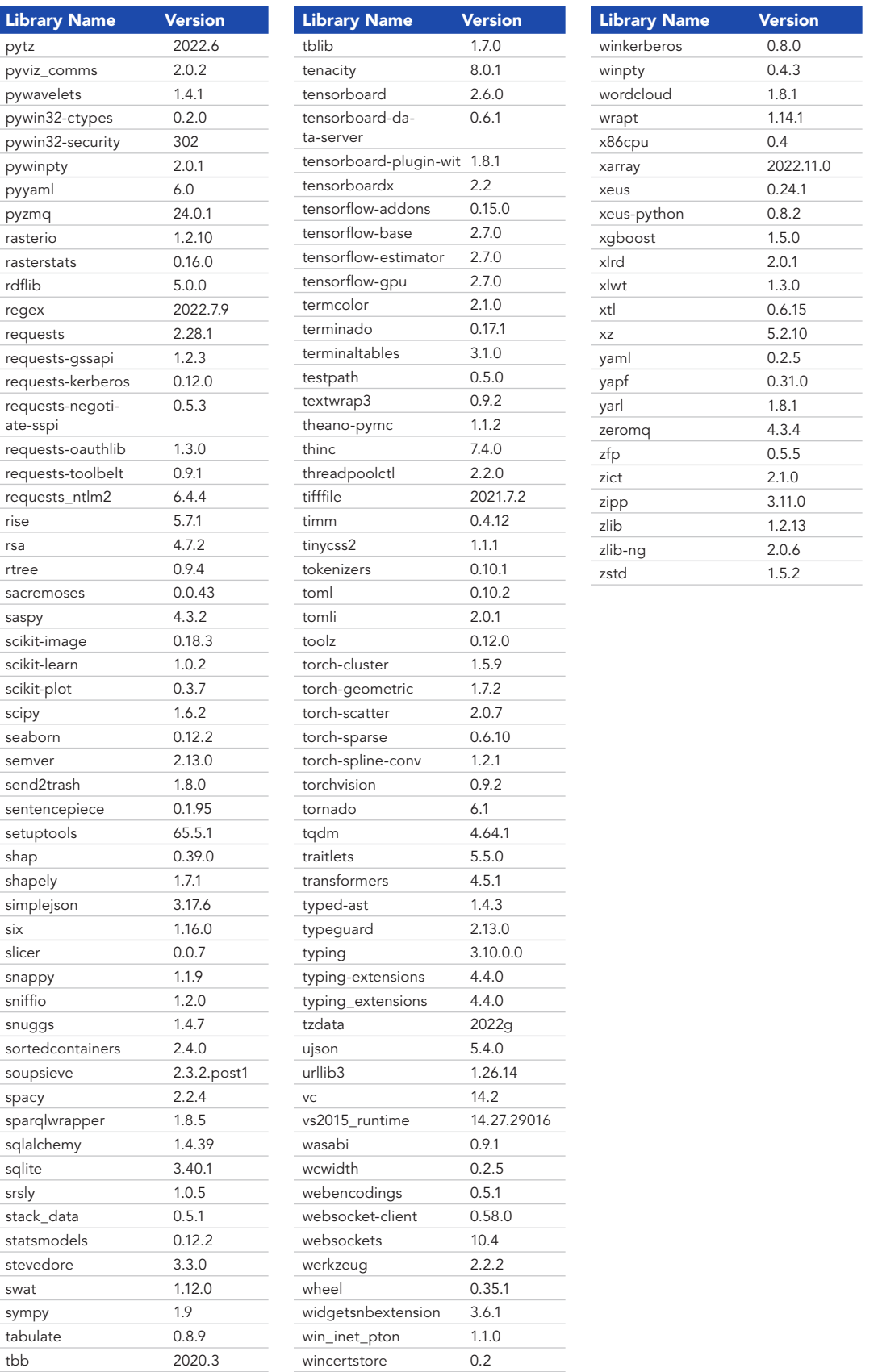

G3813654 Copyright © 2023 Esri. All rights reserved. 02

03

04

05

06

07

08

09

10

11